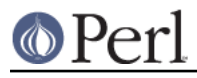

# **NAME**

TAP::Parser::Iterator::Process - Internal TAP::Parser Iterator

# **VERSION**

Version 3.17

### **SYNOPSIS**

```
 # see TAP::Parser::IteratorFactory for preferred usage
```

```
 # to use directly:
 use TAP::Parser::Iterator::Process;
  my %args = (
   command => ['python', 'setup.py', 'test'],
merge \qquad => 1,
\text{setup} => \text{sub} { \dots },
  teardown => sub \{ \ldots \},
   );
  my $it = TAP::Parser::Iterator::Process->new(\%args);
  my $line = $it->next;
```
## **DESCRIPTION**

This is a simple iterator wrapper for executing external processes, used by TAP::Parser. Unless you're subclassing, you probably won't need to use this module directly.

## **METHODS**

### **Class Methods**

#### **new**

Create an iterator. Expects one argument containing a hashref of the form:

```
 command => \@command_to_execute
 merge => $attempt_merge_stderr_and_stdout?
 setup => $callback_to_setup_command
 teardown => $callback_to_teardown_command
```
Tries to uses IPC:: Open3 & IO:: Select to communicate with the spawned process if they are available. Falls back onto open().

### **Instance Methods**

#### **next**

Iterate through the process output, of course.

#### **next\_raw**

Iterate raw input without applying any fixes for quirky input syntax.

### **wait**

Get the wait status for this iterator's process.

### **exit**

Get the exit status for this iterator's process.

### **handle\_unicode**

Upgrade the input stream to handle UTF8.

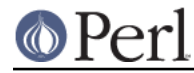

# **get\_select\_handles**

Return a list of filehandles that may be used upstream in a select() call to signal that this Iterator is ready. Iterators that are not handle based should return an empty list.

## **ATTRIBUTION**

Originally ripped off from Test::Harness.

# **SEE ALSO**

TAP::Object, TAP::Parser, TAP::Parser::Iterator, TAP::Parser::IteratorFactory,